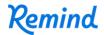

## Sign up for important updates from J. Elam.

Get information for **HS Choir** right on your phone—not on handouts.

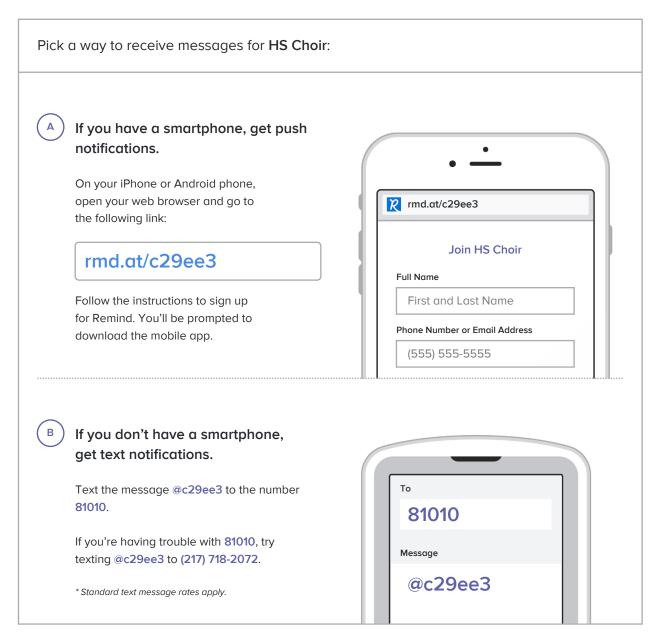

Don't have a mobile phone? Go to rmd.at/c29ee3 on a desktop computer to sign up for email notifications.